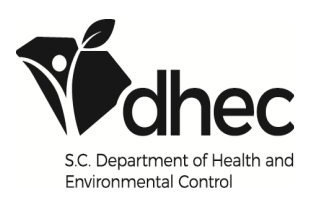

# SOUTH CAROLINA EMISSIONS INVENTORY

# POINT SOURCE DATA REPORT

# **INSTRUCTIONS**

The Bureau has developed and now requires Emissions Inventories to be performed and submitted using SLEIS (State & Local Emissions Inventory System). Use of the following paper form to report an Emissions Inventory is only allowed at the request of or with the written permission of the Emissions Inventory Section of the Bureau of Air Quality.

**Emissions Inventory And The Point Source Data Report:** A statewide emissions inventory takes into account emissions from mobile sources, biogenic sources, non-point sources, and point sources. Certain point sources have actual or potential emissions large enough to warrant estimating their actual emissions on a regular basis. Information used to make these estimates is collected on Point Source Data Reports (PSDRs). All Emissions Inventories shall be submitted to the Department by March 31 following the year of inventory unless otherwise indicated in Regulation 61-62.1, Definitions and General Requirements, Section III, Emissions Inventory. When performing an Emissions Inventory, emission estimates are required for all regulated air pollutants including, but not limited to, criteria, 112R, HAP, and TAP pollutants. It should be noted that while South Carolina DHEC staff performed calculations in the past, we are now requiring facilities to perform their own calculations. For further instructions on how to perform these calculations, please refer to the emissions calculation section on Page 6. Please note, even though you are performing your facility's emission calculations, you will still need to complete the PSDR forms.

# **Do I Need To Do An Emissions Inventory And Complete a PSDR? The following should answer this question:**

1. All newly permitted and constructed Title V Sources which have obtained or are in the process of obtaining a Title V permit and all newly permitted and constructed NAA Sources must complete and submit to the Department an initial emissions inventory for the source's first partial calendar year of operation and an emissions inventory for the source's first full calendar year of operation.

The partial year emissions inventory must be submitted to the Department no later than March 31 of the year following the source's partial year of operation and must include an emissions inventory from the source's operation start date through December 31 of the same year.

The first full calendar year emissions inventory must be submitted to the Department by March 31 of the year following the source's first calendar year of operation.

These sources shall then submit future emissions inventories on the schedule as described in paragraph B.1.a, paragraph B.1.b, and paragraph B.1.c of Regulation 61-62.1, Section III.

2. Any existing sources that are determined by the Department to be subject to Regulation 61-62.70, Title V Operating Permit Program, and/or NAA Sources must complete and submit to the Department an emissions inventory for the previous calendar year within ninety (90) days. These sources must then submit future emissions inventories on the schedule as described in paragraph B.1.a, paragraph B.1.b, and paragraph B.1.c of Regulation 61-62.1, Section III.

3. Reporting frequencies for Type A are found in Table I below.

a. Type A Sources are Title V Sources with potential annual emissions greater than or equal to any of the emission thresholds listed for Type A Sources in Table 1 below. Type A Sources must submit an emissions inventory every year.

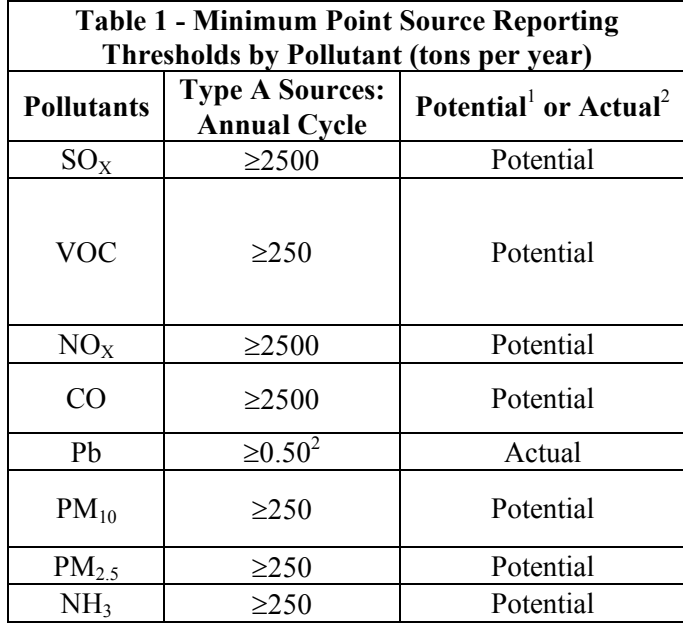

 $1$  Tons per year (tpy) potential to emit means the maximum capacity of a stationary source to emit any air pollutant under its physical and operational design. Any physical or operational limitation on the capacity of a source to emit an air pollutant, including air pollution control equipment and restrictions on hours of operation or on the type or amount of material combusted, stored, or processed, will be treated as part of its design if the limitation is enforceable by the Administrator and included in the source's permit prior to the end of the reporting year.

 $2^2$  The EPA considers that the ambient monitoring rule threshold is 0.5 tons of actual emissions; therefore, this criterion is based on actual emissions rather than the potential-to-emit approach taken for other criteria pollutant and precursor thresholds.

b. All other Title V Sources with potential annual emissions less than the emission thresholds listed for Type A Sources in Table 1 above must submit emissions inventories every three (3) years beginning with calendar year 2014 data.

c. Nonattainment area (NAA) Sources are sources located in a NAA with potential annual emissions during any year of the three (3) year cycle greater than or equal to any of the emission thresholds listed for NAA Sources in Table 2 below. These sources that are not also Type A Sources must submit emissions inventories every three (3) years beginning with calendar year 2014 data.

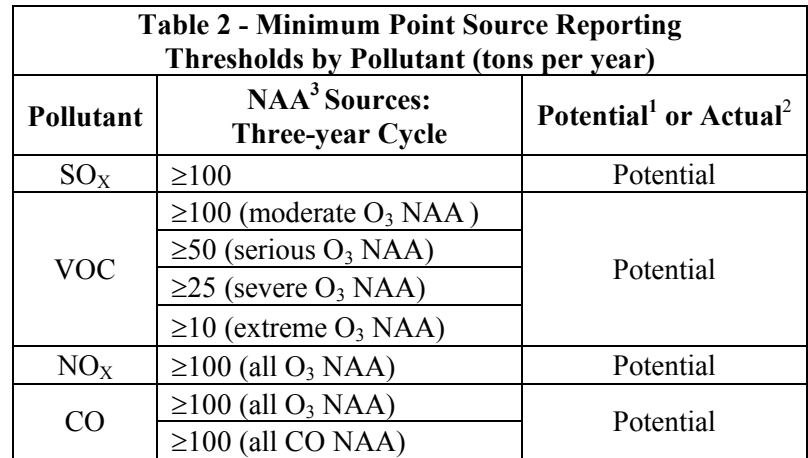

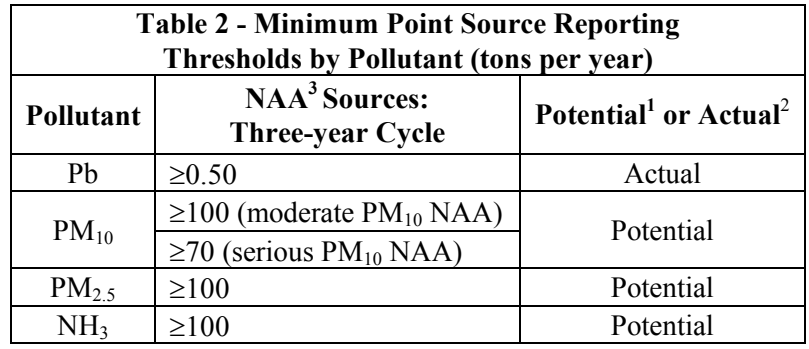

 $1$  Tons per year (tpy) potential to emit means the maximum capacity of a stationary source to emit any air pollutant under its physical and operational design. Any physical or operational limitation on the capacity of a source to emit an air pollutant, including air pollution control equipment and restrictions on hours of operation or on the type or amount of material combusted, stored, or processed, will be treated as part of its design if the limitation is enforceable by the Administrator and included in the source's permit prior to the end of the reporting year.

 $2^2$  The EPA considers that the ambient monitoring rule threshold is 0.5 tons of actual emissions; therefore, this criterion is based on actual emissions rather than the potential-to-emit approach taken for other criteria pollutant and precursor thresholds.

<sup>3</sup> Special point source reporting thresholds apply for certain pollutants by type of NAA. The pollutants by nonattainment area are: Ozone:  $VOC$ ,  $NO<sub>X</sub>$ , and  $CO$ ; Carbon Monoxide: CO; and Particulate matter less than 10 microns:  $PM_{10}$ .

4. Submittal of emissions inventories outside of the schedules in this section will be accepted and reviewed only if a modification has occurred that required issuance of an air quality permit since the last emissions inventory submittal by the source. This modification must alter the quantity or character of the source's emissions. These sources may submit a new emissions inventory following the first full calendar year of operation after the modification. These sources must then submit future emissions inventories on the schedule described in paragraph B.1.a, paragraph B.1.b, and paragraph B.1.c of Regulation 61-62.1, Section III.

5. Details as to what is required to be submitted as part of an Emissions Inventory can be found in Regulation 61-62.1 Section III as amended.

6. Unless otherwise indicated, all emissions inventories shall be submitted to the Department by March 31 following the year of inventory. All applicable information will be recorded on the current format for reporting emissions data as provided by the Department.

**Getting Started:** You will have either downloaded this PSDR from the Bureau's web page at http://www.scdhec.gov/Environment/AirQuality/ComplianceandReporting/EmissionsInventory/How toReport/Overview/ or it was mailed to you. Instructions are on the back of each blank form. Questions about these forms or how emissions should be calculated should be directed to Carla Bedenbaugh (803) 898- 4279 or Larry Bunn (803) 898-4301 of the Emissions Inventory Section.

Every facility that received a letter notifying them of the Emissions Inventory requirement should review for accuracy the pre-populated Facility General Information page and Document Certification page if included with the notification letter. Please strike through incorrect data and make corrections as needed. Missing data should be supplied. If you were not sent pre-populated Facility General Information and Document Certification pages, please provide the requested information on the blank pages in this PSDR form. Copy and complete as many Emission Unit Equipment, Control Device, or Stack pages as needed to adequately reflect activity at your facility during the calendar year being inventoried.

If you have Internet capability, you may download and refer to *WebFIRE* to ensure that you are using the correct units for activities reported at your facility. This software can be obtained from the Internet at https://www.epa.gov/electronic-reporting-air-emissions/WebFIRE . Many people prefer to use paper documents instead of computer software. The Emissions Inventory Improvement Program (EIIP) has developed a document that contains criteria pollutant emission factors compiled from *WebFIRE*. It lacks emission factors for hazardous air pollutants but is useful for helping you to determine correct process information necessary to estimate emissions. The document, "Chapter 14: Uncontrolled Emission Factor Listing for Criteria Air Pollutants," can be downloaded from the EIIP Technical Documents page at https://www.epa.gov/sites/production/files/2015-08/documents/ii14\_july2001.pdf . If you do not have Internet capability, we have a limited number of the Chapter 14 documents. We will be glad to send you a copy. If the emissions at your facility are fuel burning related only or evaporative loss only, you may not need this document. Use of *WebFIRE* or Chapter 14 is intended to help you report activities in the correct units and to minimize over-reporting. Its use is not required and it is not intended to be a stumbling block in preparing this report. If you have any questions, please give us a call.

Any confidential data must be clearly indicated. "CONFIDENTIAL" should be stamped on every applicable page. A "PUBLIC" copy of the report should also be provided with all of the confidential information removed or blacked out. If removed, a statement such as "confidential information removed" should be included in the public copy where the page's information was removed. The word "confidential" as a standalone word should not be used in the public copy. This public copy should have the same number of pages as the confidential copy.

It is not necessary to type this report. Sending in your original hand-written version generally results in fewer transcription errors. We tried to design this questionnaire to fit most facilities but realize this may not always be possible. Please pencil in explanatory notes or attach any diagrams or spread sheets that you think may be necessary to explain processes at your facility.

#### **Filling out the Point Source Data Report:**

This is required even if you are supplying your facility's emission calculations.

**Facility General Information Page**: Facility general information is requested on this page. We are requesting an Emissions Inventory Contact Mailing Address as well as a Billing Mailing Address. All Emissions Inventory-related reports and calculations will be sent to the Emissions Inventory Mailing Address and all material related to Air Permit Fees will go to the Billing Mailing Address.

**Emission Unit Equipment Pages**: Information on these pages should be reported in terms of your current permit. Air permits list most emission unit equipment. Usually all Equipment IDs and most Insignificant Activity IDs (See additional discussion of Insignificant Activities on page 9.) listed on the permit should be represented by at least one Emission Unit Equipment page. A single Emission Unit Equipment ID may require more than one page to accurately report emissions generating activities. If a piece or pieces of equipment did not operate during the calendar year, information indicating this needs to be supplied. The appropriate information for each Equipment ID and each Insignificant Activity ID should be reported on one or more of the below:

**Fuel Burning Emission Unit Equipment**: One page for each significant fuel-burning source. When several fuel burning operations are grouped under one permit Emission Unit Equipment ID or Insignificant Activity ID, summarize the fuel use on one page so that emissions can be calculated in terms of the permit. A spreadsheet can be used in lieu of this page to represent fuel burning equipment at your facility as long as the spreadsheet contains the information requested on this page and is broken down by Emission Unit Equipment and Insignificant Activity IDs. This page is generally used for a furnace, boiler, or other device that burns a fuel for indirect heating in which the material being heated is not contacted by the products of combustion. However, some sources that burn a fuel with

direct heating which would normally fill out the Miscellaneous Emission Unit Equipment form would fill out this form and the Miscellaneous Emission Unit Equipment form if factors based on process rate do not include all fuel burning emissions. Also some incinerators and control devices will need to complete this form in addition to their specific form below.

**Evaporative Loss Emission Unit Equipment**: The information provided on this form will be used to calculate emissions using the material balance method. If HAP and TAP VOC emission estimates are made for an Emission Unit Equipment ID or Insignificant Activity ID, be sure to include those emissions in the total VOC estimate for that ID. A spreadsheet can be used in lieu of this page to represent evaporative loss equipment at your facility as long as the spreadsheet contains the information requested on this page and is broken down by Emission Unit Equipment and Insignificant Activity IDs.

**Miscellaneous Emission Unit Equipment**: This page should be used for Industrial Processes which are generally listed in source classification codes 30100101 through 39999999 in the document "Chapter 14: Uncontrolled Emission Factor Listing for Criteria Air Pollutants". Either "Chapter 14" or *WebFIRE* are useful in helping you determine whether to report activity rates to us as either raw materials or production for each Emission Unit Equipment ID or Insignificant Activity ID. A spreadsheet can be used in lieu of this page to represent miscellaneous equipment at your facility as long as the spreadsheet contains the information requested on this page and is broken down by Emission Unit Equipment and Insignificant Activity IDs. You will also need to complete a Fuel Burning Emission Unit Equipment form for a piece of equipment if factors based on process rate do not include all fuel burning emissions.

**Incineration Emission Unit Equipment**: This page should be used to report annual activity rates of waste incineration processes listed in source classification codes 50100101-50390010 in the document "Chapter 14: Uncontrolled Emission Factor Listing for Criteria Air Pollutants." A spreadsheet can be used in lieu of this page to represent incineration equipment at your facility as long as the spreadsheet contains the information requested on this page and is broken down by Emission Unit Equipment and Insignificant Activity IDs. You will also need to complete a Fuel Burning Emission Unit Equipment form for a piece of equipment if factors based on incineration rate do not include all fuel burning emissions.

**Storage Tank Emission Unit Equipment**: There is not a specific page in the PSDR for storage tank Emission Unit Equipment. Detailed storage tank information is not needed for pressurized storage tanks containing fluids such as liquid petroleum gas (LPG), liquid natural gas (LNG), natural gas, or inert gases. If the tanks at your facility meet the reporting criteria, tank losses should be reported using the most current TANKS program or other methods approved by the Department. HAP emissions should be speciated. Please send a copy of the TANKS Summary Report with this package but not the Detail Report. The most current TANKS program can be downloaded from EPA's web page http://www.epa.gov/ttn/chief/software/tanks/index.html. If you have any questions or problems, give us a call.

**Control Device Information:** The department is developing a new relational database, which will track control devices separately from their associated Emission Unit Equipment and stacks. To enable reconciliation of current data to the new data format we have separated control devices and stacks. This page will also facilitate more complete reporting of Rule Effectiveness periods as discussed below under "Additional Reporting." Data on parameters for control devices should be provided on these forms. A spreadsheet can be used in lieu of this page to represent the control devices at your facility as long as the spreadsheet contains the information requested on this page and is broken down by Control Equipment IDs. You will also need to complete a Fuel Burning Emission Unit Equipment form for fuels burned in a control device.

**Stack Information**: A Stack Information page should be completed for each significant emissions generating source whose actual or potential emissions are measured in tons per year or any stack with a control device, regardless of emissions. These pages are used to determine the emission flow from origin to discharge into the atmosphere. A spreadsheet can be used in lieu of this page to represent the stacks at your facility as long as the spreadsheet contains the information requested on this page and is broken down by Stack IDs.

**Checklist**: This page is optional. It is included to aid inventory preparers to ensure all Emission Unit Equipment, Stacks, and Control devices have been reported. It can be useful to large facilities with many pieces of Emission Unit Equipment.

Additional emissions process-specific instructions appear on the back of each page of the report, except the **CHECKLIST** page. Some significant emission generating unit equipment may not appear on your permit. However, actual emissions from these sources must be determined. Therefore, information about additional boilers or other operations that operated in during the calendar year should be provided on the appropriate page(s). Permit Emission Unit ID and Equipment ID should be left blank. If a small (less than 1.5 million BTU/hr.) fuel burning emission unit is not listed on the permit, it does not warrant a separate fuel burning page. However, multiple small fuel burning unit's fuel usage should be combined on one page so that emissions can be calculated. If multiple units are combined on your permit, please indicate number of units, type (furnaces, ovens, etc.), and maximum size (1.5 mmBTU/hr) for each.

# **Performing Calculations:**

Even though you are performing emissions calculations for your facility, you will still need to complete the PSDR forms.

When preparing to perform your calculations, you will find it helpful to have a copy your facility's most recent Detailed Emissions Inventory Report (DEIR) prepared by the Bureau and any supplemental sheets supplied to the facility with this report. This report and its supplement will be referred to in subsequent instructions. If you cannot find a copy of these, please contact us and we will be more than glad to provide you with copies.

Be sure to include rule effectiveness adjustments to calculations where applicable. See the discussion on rule effectiveness on Page 7. Remember to supply these calculations

Remember, emission estimates are required for all regulated air pollutants, including but not limited to, criteria, 112R, HAP, and TAP pollutants. 112R, HAP and TAP pollutants are to be speciated and not given as totals. If a 112R, HAP, or TAP pollutant is also a VOC it should also be included in the VOC emission estimate. Likewise, if a 112R, HAP, or TAP pollutant is also particulate matter is should be included in your particulate emission estimate. Also, please include any regulated pollutants missed in past inventories in your calculations.

Particulate emissions are to be reported as Filterable Particulate, Filterable PM10, Filterable PM2.5 and Condensable Particulate emissions.

DHEC actively participates in the Emissions Inventory Improvement Program (EIIP) and incorporates all EIIP Preferred Methods Documents by reference into our operating procedures. EIIP Documents, AP-42, *WebFIRE*, and other EPA emission estimating tools may be downloaded from the CHIEF web page at https://www.epa.gov/chief .

DHEC staff relies on EPA-approved methodology and use preferred methods over less preferred methods where available when performing or accepting calculations. For example, Department approved stack testing emission factors are preferred over AP-42 emission factors; when available, continuous emission monitor data are used preferentially over stack test data. The order of preferred methods from best to least desirable are 1) mass balance calculations, 2) continuous emissions monitor data, 3) Bureau approved and reviewed stack test emission factors, 4) AP-42 or *WebFIRE* Emission factors, 5) in-house stack test, and 6) other.

When calculating emissions it will be helpful to review your facility's most recent DEIR prepared by the Bureau and any supplemental sheets supplied to the facility with this report. Emissions should be calculated using the same methodology as presented in these documents. The methodology used is indicated by the "method code" in the DEIR. For some "method codes" more detailed information will be found in the supplemental sheets supplied with the detailed report. Below is a discussion of some of the "method codes" found on the DEIR:

- a) Those emissions with a "method code" of "29" need not be calculated since our data base will automatically calculate these emissions using the appropriate process rate supplied by the facility and the factor listed next to the "method code". However, if the facility wishes, emissions can be calculated using the "emission factor" listed next to the "method code". This should be done by multiplying the factor by the process rate and dividing by 2000 to get annual tons of emissions. Care should be taken when calculating sulfur dioxide  $(SO<sub>2</sub>)$  and sulfur trioxide (7446119) emissions. Many of these "method code" "29" calculations take into account the sulfur content listed to the right of the "Emission Unit" /"Equipment" name. (Note: All sulfur contents are % sulfur except for that related to propane combustion. The sulfur content for propane is in grains/100 cubic feet gas vapor.) To check to see if you must take this sulfur content into account, manually re-calculate the emissions of any sulfur dioxide (SO2) or sulfur trioxide (7446119) found for the "Emission Unit" /"Equipment" on the DEIR. When the sulfur content is in % sulfur the percent should be used in the calculation and not its decimal equivalent. (For example, 2.1 should be used in the calculation and not 0.021 for a 2.1% sulfur content.) Actual calculations need not be supplied for this "method code".
- b) Those emissions with a "method code" of "4" should be calculated using a stack test that has been reviewed by the Bureau. The methodology for using stack test to estimate emissions has been revised by the Emissions Inventory Section and is described in more detail below. Emission factors derived from a stack test and used in the calculations should be based on the production rate during the stack test (i.e. lb/ton, lb/million BTU, etc.) and not a lb/hr factor. Complete calculations must be supplied with the PSDR and the date of the source test being used must be indicated.

Stack tests are considered applicable for a source from the date of the stack test up until the day before the source is retested. The below two examples should help clarify this. These examples are as if a facility is performing a 2011 EI

Example 1: A facility calculating their 2011 emissions had a source tested in 2009 and again on April 15, 2011. The emission calculations for January 1 through April 14 should be based on their 2009 test. The calculations for April 15 to the end of the year should be based on the April 15 test. These two sets of calculations are then added to get total emissions for the tested pollutant.

Example 2: A facility calculating their 2011 emissions had a source tested in 2009 and again on February 15, 2011 and failed this second test. They did a retest on June 25, 2011 and passed this test. The emission calculations for January 1 through February 14 should be based on their 2009 test. The calculations for February 15 through June 24 should be based in the February 15 test. Finally, the calculations for June 25 to the end of the year should be based on the June 25 test. These three sets of calculations are then added to get total emissions for the tested pollutant. If you have any questions on using stack tests, please contact Larry Bunn at (803) 898-4301.

For particulate matter emissions, we are interested in Filterable Particulate, Filterable PM10, Filterable PM2.5 and Condensable Particulate emissions*.* The EPA Reference Method 5 source test only captures filterable particulate emissions.

If an AP-42 emission factor is available for Filterable PM10 emissions, the ratio of this factor to the AP-42 emission factor for Filterable Particulate matter can be used to estimate Filterable PM10 emissions from tested emissions. A like scenario should be used to estimate Filterable PM2.5 emissions. In both of these cases, the proper "method code" to use is a "2."

If Condensable Particulate emissions have not been tested, AP-42 and/or WebFIRE should be checked for Condensable Particulate factors.

- c) Those emissions with a "method code" of "1" should use actual CEM data. This data should only be from a CEM that is Bureau certified. Calculations and/or documentation of the annual emissions should be supplied.
- d) Emissions with a "method code" of "2" were so indicated because no better method for determining emissions could be found. "Method code" "2" is generally used only when there is no Bureau certified continuous emission monitor data, mass balance information, Bureau approved stack test, or *AP-42* or *WebFIRE* emission factors available for estimating emissions. "Method code" "2" emission estimates may be from in-house stack tests, the facility's Title V permit application, industry factors, etc. (Note: If an in-house stack test is used, the methodology for calculating emissions should follow that discussed in 4b above.) Complete calculations should be supplied with the PSDR.
- e) Those emissions with any other "method code" should be calculated based on that method code. "Method code" definitions can be found at the top of the first page of the *DEIR*. Complete calculations should be supplied with the PSDR.

The facility should calculate all regulated emissions for any equipment contained on the facility's most current operating permit not contained on the *DEIR* or any equipment that is not on the facility's permit or the *DEIR*. Calculations and/or documentation of the annual emissions should be supplied.

# **Additional Reporting:**

**Rule Effectiveness**: The EPA has determined that control devices do not operate at their design efficiency 100% of the time. That means that traditional emissions inventories underestimate actual emissions. This causes problems because emissions control strategies for nonattainment areas depend on accurate emissions inventories. If we estimate too high, modeling will indicate that more controls must be applied than are necessary to achieve attainment. If estimates are too low, then not enough controls will be required, resulting in continued nonattainment, application of a second round of controls, and more stringent limits on industrial development.

For EPA approval, current EPA guidance requires that a correction factor, called Rule Effectiveness (RE), must be applied to the control device efficiency. The default correction factor is 80%. The equation used for RE control efficiency is:  $1$  - (rated overall control efficiency) $(0.8)$ . If a control device has low efficiency, the impact is not that great but RE drastically inflates emissions from a very high efficiency control device. Using other correction methods requires further EPA approval. Department staff thinks that under-estimating emissions is likely but that the 80% default RE is inappropriate. Furthermore, the guidance has been applied inconsistently nation-wide. Therefore, Department staff thinks that control device variability should be addressed on a facility by facility basis and not by an across-the-board one size fits all correction factor.

To improve the accuracy of the Emissions Inventory, we are asking for information regarding control equipment downtime, malfunction or upsets. You should indicate on the Control Device page the percent of the annual process rate during which the control device operated at lower overall efficiency than its rated overall efficiency or did not operate at all. Rule effectiveness should be taken into account where applicable in any calculations performed by the facility and should be clearly shown in the calculations.

**Air Toxics:** Facilities who are submitting their first PSDR or who have not supplied speciated HAP and TAP information in past inventories shall submit toxic information as described below. Facilities that have supplied HAP and TAP speciated information in past inventories shall, beginning in 2006, submit HAP and TAP data with their annual Emissions Inventory every third year for the previous calendar year (the three cycle for HAP and TAP Emissions Inventories is a March 31, 2006 submittal for 2005 data, a March 31, 2009 submittal for 2008 data, a March 31, 2012 submittal for 2011 data, etc.) as described below.

Toxics reporting has become increasingly important. In order to ensure that the Department's data is accurate, please speciate all HAPs and TAPs used at the facility under the appropriate emission unit equipment. If known, groups of compounds such as metal compounds, polycyclic organic matter (POM), etc. should be broken into individual compounds. The CAS number should be included. If HAPs are not speciated, the EPA applies a "conservative" speciation profile when the emissions are entered into their models. Below is a list of the HAPs of primary concern. If these toxics are emitted from the facility at any level, they should be reported on the Point Source Data Report. For the other HAPs and TAPs, emissions should be reported if the facility total of that HAP or TAP exceeds 200 lbs. (0.1 tons). Reporting speciated toxics will ensure that the inventory accurately represents your facility's emissions when EPA models these pollutants. The toxics speciation may be included as part of the Point Source Data Report or as a spreadsheet attachment, as long it is broken down by Emission Unit Equipment and Insignificant Activity IDs.

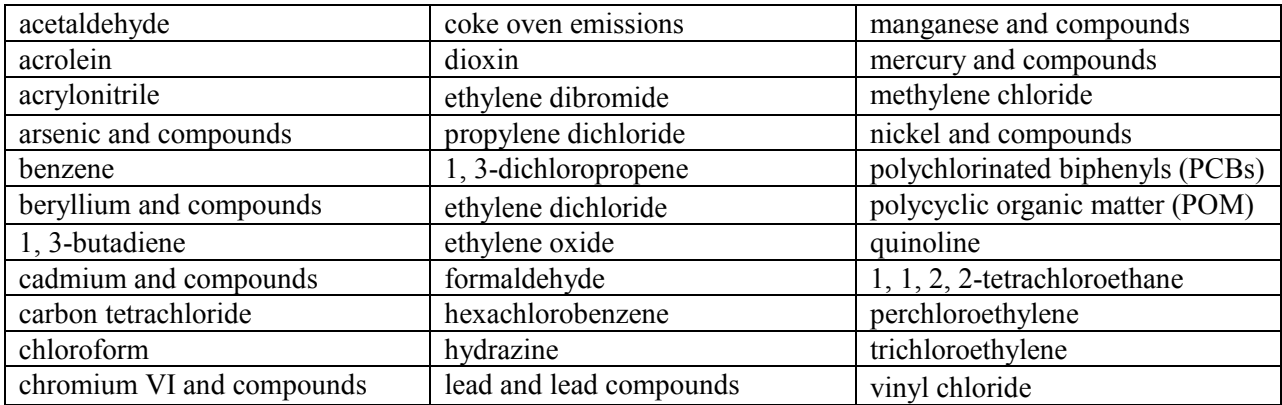

**Fluoride and Hydrogen Fluoride:** When calculating these two pollutants do not include Hydrogen Fluoride (HF) emissions in your Fluoride (Fl) emissions.

**Ammonia and Condensable Organics:** Ammonia, condensable organics, and organic and elemental carbon are precursors to PM 2.5. Mechanisms for addressing these pollutants have not become fully established at this time but it is still necessary to account for them in the Emissions Inventory. In a manner similar to Air Toxics reporting discussed above, please report any PM 2.5 or its precursors. For condensable organics, please report any that are not captured on the Evaporative Loss Emission Units pages(s) in a separate attachment along with any applicable control device and stack data.

**Insignificant Activities/Exempt Sources** are identified on your Title V Permit, in your Title V application or in a list required to be updated and maintained by the facility. Emission estimates from these insignificant activities/exempt sources shall be required only in the initial Emissions Inventory submitted by a source. If emissions from some or all of these insignificant activities/exempt sources have not been included in a past Emissions Inventory submitted to the Department, the source shall include the missing emissions in their next Emissions Inventory submittal. These submittals shall include speciated HAP and TAP emission estimates.

In addition to the above, the facility shall supply a complete list of all the facility's insignificant activities/exempt sources with the Point Source Data Report.

**Finishing up**: A complete Point Source Data Report package consists of the signed Document Certification page containing the company name and permit number; a Facility General Information page; as many emission generating Emission Unit Equipment, Control Device, or Stack pages as needed to adequately represent all processes from your facility; a complete list of all insignificant activities/exempt sources at your facility; and any spreadsheets or emission calculations that are required.

When completed, Point Source Data Reports should be mailed to:

Bureau of Air Quality, Emissions Inventory Section SC DHEC 2600 Bull Street Columbia, SC 29201

We intended to make this questionnaire as simple as possible; but when collecting technical information, there are many opportunities for misinterpretation. If you have any questions about completing this form, please call Larry Bunn (803) 898-4301 of the Emissions Inventory Section.

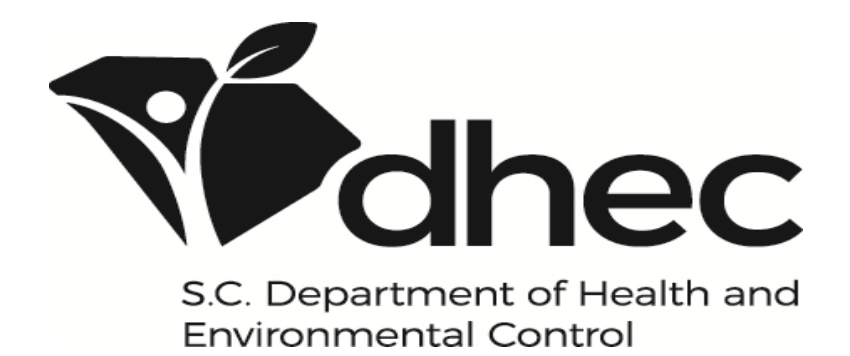

# **Bureau of Air Quality 20\_\_ SC Emissions Inventory Point Source Data Report Document Certification**

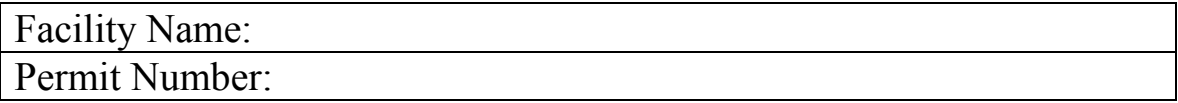

When the entire package has been completed, please sign and date below. Any information provided to the Department should be certified and signed by the Responsible Official of the facility. By signing this form, the official is legally certifying that, to the best of his/her knowledge, the information contained in this Emissions Inventory is true, accurate and complete.

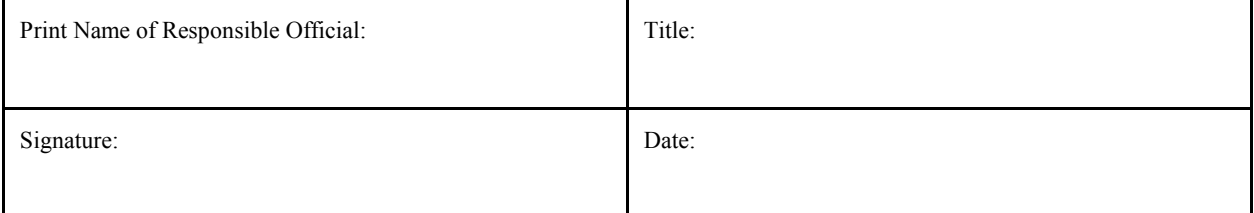

By signing below, the Responsible Official certifies that control device malfunction, downtime, and process upsets are reported to address EPA's concerns about **Rule Effectiveness**. Failure to sign the box below means that a Rule Effectiveness correction factor will be applied to estimates of control device emission reductions.

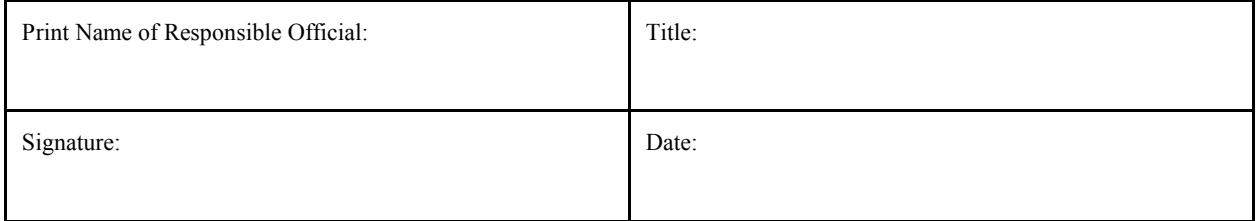

**Inventory Type: Type A Source** 

 **Other** 

**Has your facility submitted a SC Emissions Inventory Point Source Data Report to the Bureau**  in the past?

**Has your facility had a modification that altered the quantity or character of its emissions since your last inventory submittal that required a construction permit to be issued by the Bureau? yes no** 

#### 20 Document Certification:

This page requires appropriate signatures from the facility's "responsible official" of record as defined in Regulation 61-62.7 *Title V Operating Permit Program*. Most facilities should receive this page with some information pre-populated as we currently have it in our database. You should review this information and strike out incorrect data and make corrections. Also, you will need to answer the three questions at the bottom of the page. If your page does not contain pre-populated data, then please fill it out completely.

#### Signatures

Signatures should be affixed as follows:

- 1) First signature indicates that all information contained in the PSDR is true, accurate and complete to the best of the signer's knowledge. This signature is required.
- 2) Second signature should be affixed only if the PSDR contains information on all control device malfunctions, down time, and upsets that caused a control device collection efficiency or capture efficiency to be less than the rated collection efficiency or capture efficiency reported on Line 9 of the 20\_\_ Control Device Information page. The information needed in the PSDR to affix this signature is the information requested in Lines 10, 11, and 12 of the  $20$  Control Device Information page. This information should be supplied for each control device located at the facility before this signature is affixed.

#### Inventory Type

Only one box should be checked. The table below should assist you in determining which box to check.

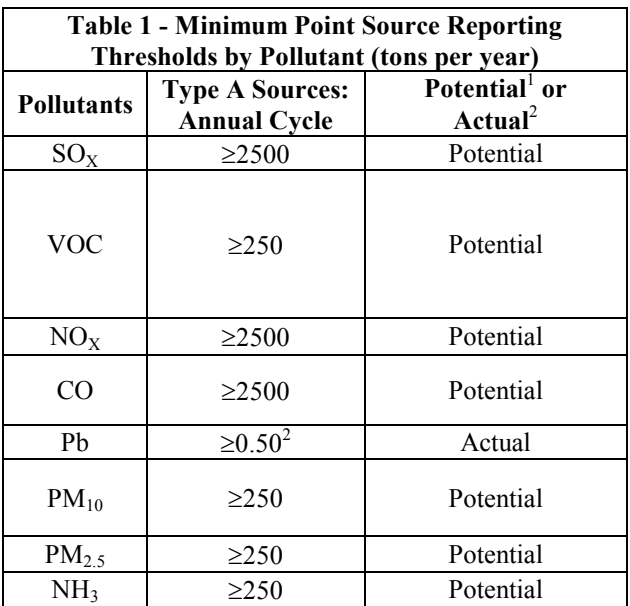

<sup>1</sup> Tons per year (tpy) potential to emit means the maximum capacity of a stationary source to emit any air pollutant under its physical and operational design. Any physical or operational limitation on the capacity of a source to emit an air pollutant, including air pollution control equipment and restrictions on hours of operation or on the type or amount of material combusted, stored, or processed, will be treated as part of its design if the limitation is enforceable by the Administrator and included in the source's permit prior to the end of the reporting year.

 $2$  The EPA considers that the ambient monitoring rule threshold is 0.5 tons of actual emissions; therefore, this criterion is based on actual emissions rather than the potential-to-emit approach taken for other criteria pollutant and precursor thresholds.

The last two questions are self-explanatory.

Once the entire PSDR is complete and has been reviewed, it should be returned to the address provided on page 9 of this document.

# 20\_\_ Facility General Information

Facility Name: Permit No:

#### **(1) CONFIDENTIAL? :**

YES | NO Is any of the information contained in this emissions inventory report confidential in accordance with the Freedom of Information Act and the Pollution Control Act? If yes, please provide a second copy with confidential information blanked out so that public access requests can be met without compromising trade secrets. (Please check appropriate box to left.)

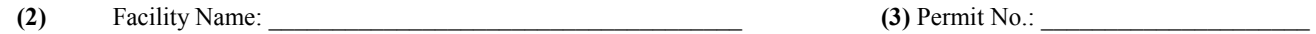

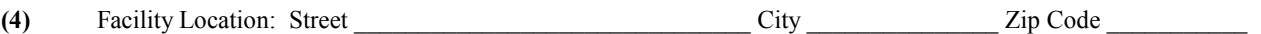

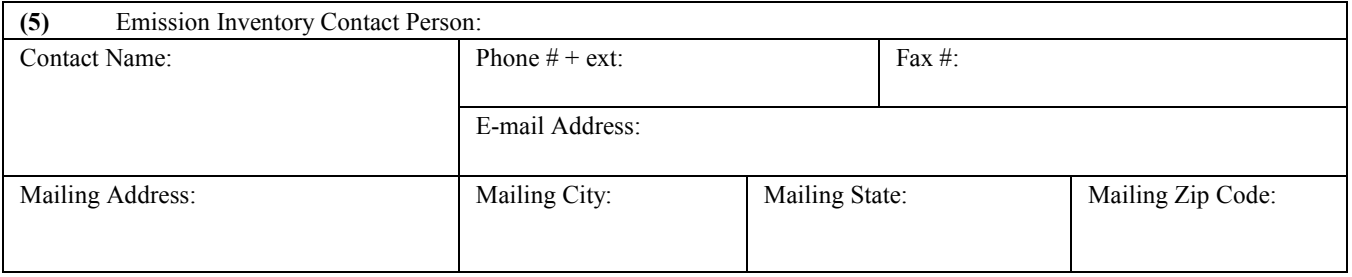

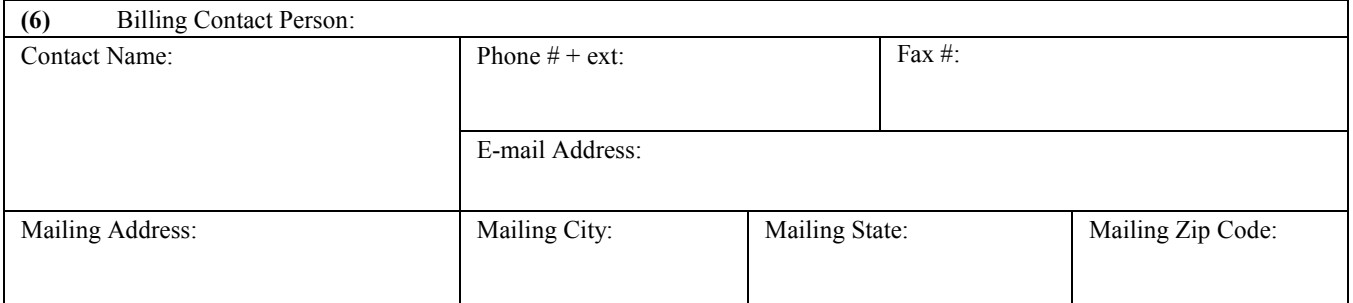

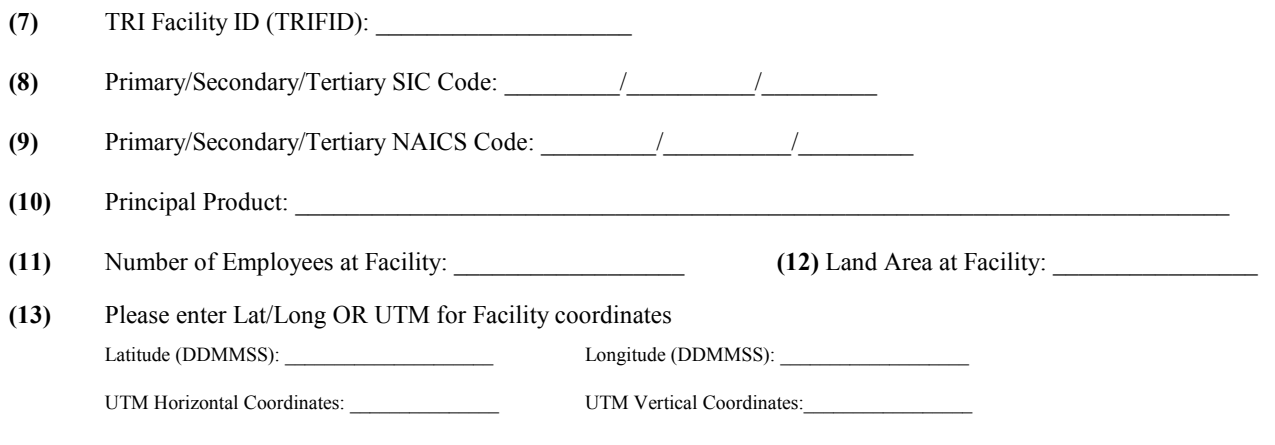

#### **(14)** Is facility a portable facility (e.g., asphalt plants, portable concrete plants, soil remediation units or portable diesel generator? \_\_\_\_\_\_\_\_\_\_\_\_\_ If yes, in what county were emissions generated? \_\_\_\_\_\_\_\_\_\_\_\_\_\_\_\_\_\_

# 20 FACILITY GENERAL INFORMATION:

This page requests general information from a facility. Most facilities should receive this page with information prepopulated as we currently have it in our database. You should review this information and strike out incorrect data and make corrections. Any missing data should be supplied. If your page does not contain pre-populated data, then please fill it out completely. Once the entire report is complete and has been reviewed, the Responsible Facility Official should sign the Document Certification page where applicable and return the complete PSDR to the address provided on page 9 of this document.

- **(1)** See Page 3 of the instructions on how to handle confidential information.
- **(2)** Company name that should be used for mailing. Many companies own two or more facilities. If this is the case for this facility, please indicate the specific name/identifier for this facility.
- **(3)** Self Explanatory.
- **(4)** Street address or highway number if no street address is available. Not the mailing address if different.
- **(5)** Provide information for the Emissions Contact at your facility. This is the person we will call if there are questions about the contents of this report. It is also the person to whom any future Point Source Data Reports and other correspondence related to Emissions Inventories will be sent. If there is an extension, please provide that number along with the phone number. We have included a field for "E-mail Address" for those who have Internet access. We highly encourage providing it to us since we are relying on electronic communication more and more.
- **(6)** Provide information for the Billing Contact at your facility. This person will receive all correspondence related to permit fees. If there is a phone number extension, please provide it. We have added a field for "E-mail Address" for those who have Internet access.
- **(7)** This is the ID EPA uses to track a Toxic Release Inventory Facility. These are site-specific and are unique to a specific facility's location. The TRIFID does not change regardless of facility ownership.
- **(8)** SIC (Standard Industrial Classification) codes are descriptive codes for facilities. The primary SIC code should be found on your Air Permit. If you do not know your SIC Code, leave it blank and we will find the correct one to use.
- **(9)** Optional NAICS (North American Industrial Classification System) code. This is the new industry coding system that will replace the existing SICs. It has been developed as a consequence of the North American Free Trade Agreement. It is optional.
- **(10)** What is the principal product manufactured at the facility?
- **(11)** This information can be important in estimating emissions from certain non-point source categories.
- **(12)** Optional Self Explanatory.
- **(13)** Please provide either the latitude and longitude for your facility OR the UTM (Universal Transverse Mercator) Coordinates. It is not necessary to provide both. Pre-populated information should be updated ONLY if you have valid GPS (Global Positioning System) data.
- **(14)** Self Explanatory.

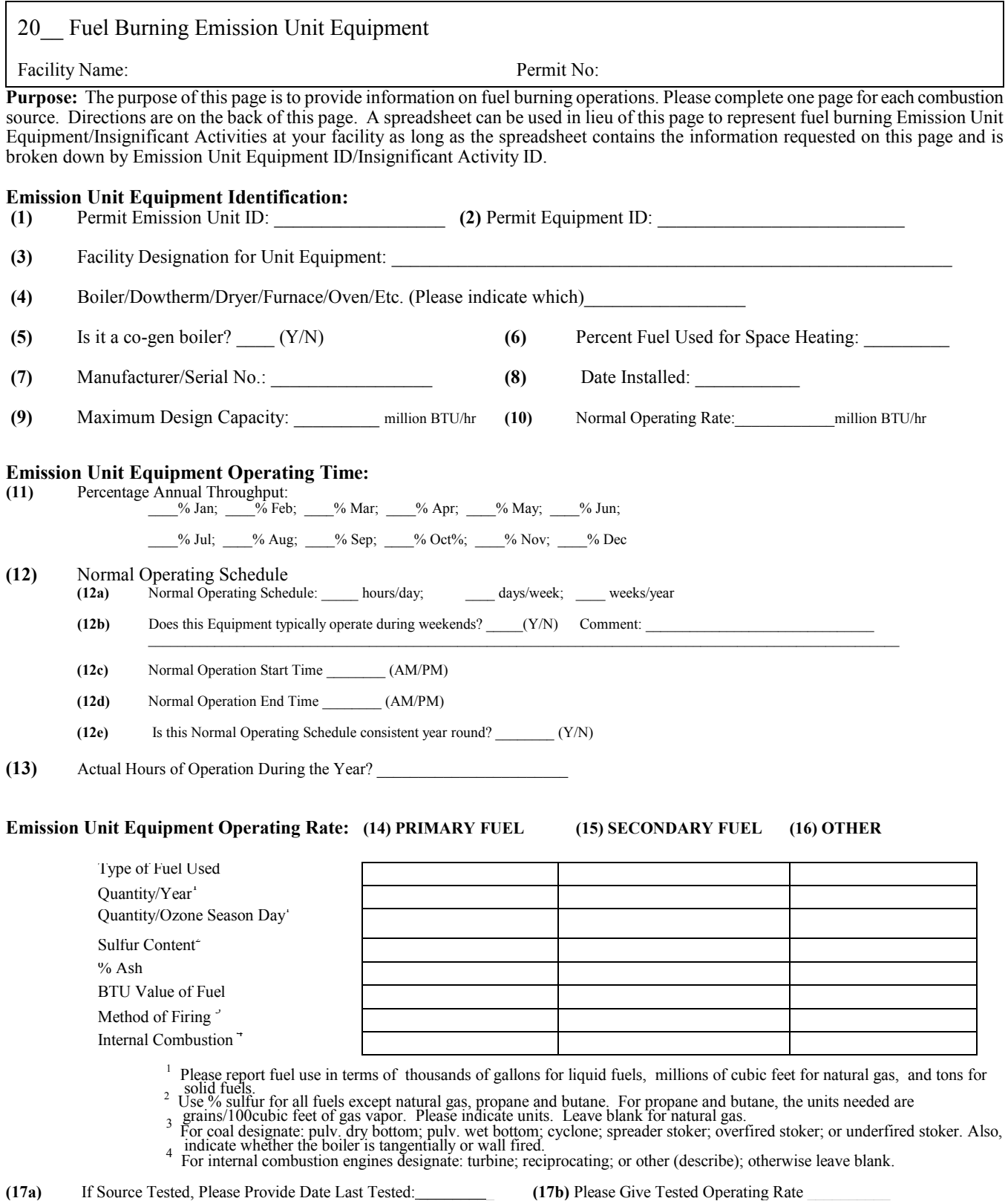

# 20\_\_ FUEL BURNING EMISSION UNIT EQUIPMENT:

One Fuel Burning Emission Unit Equipment page should be filled out for each fuel burning Emission Unit Equipment on your permit, as well as any other significant fuel burning equipment as described in the Instructions section. A spreadsheet can be used in lieu of this page to represent fuel burning Emission Unit Equipment/Insignificant Activities at your facility as long as the spreadsheet contains the information requested on this page and is broken down by Emission Unit Equipment ID/Insignificant Activity ID.

- **(1)** Emission Unit ID as it appears on your current operating permit (ID 01, 02, etc.). If the emission unit does not appear on your operating permit, then please enter the construction permit ID (CA, CB, etc.). If the emission unit is not on any permit, please leave blank.
- **(2)** Equipment ID as it appears on your current operating or construction permit. If the emission unit is not on a permit, please leave blank.
- **(3)** What is this emission unit equipment called to distinguish it from other facility operations (Boiler #1, Dryer #1, etc)?
- **(4)** Self explanatory. Select one.
- **(5)** A co-generation boiler produces more than one useful form of energy (such as process heat and electric power).
- **(6)** Optional
- **(7)** Optional- May be used for identification purposes, if available.
- **(8)** Optional Self explanatory. Useful for identifying applicable regulations. Prior to 1971, rounding to the nearest year is sufficient.
- **(9)** Manufacturer's rated maximum rate of operation. This information is very important as it is used to identify facilities affected by various regulations or regional strategy development. For small units, if several sources are grouped at the equipment level on your permit and you have grouped them on one page, please identify them as:  $\leq$  10 mmBTU each; 10 - 100 mmBTU each; or  $>$  100 mmBTU each. Emission factors may differ depending on the size of the unit.
- **(10)** Enter the average operating rate during the year of inventory.
- **(11)** Percentage of annual throughput for each month of the year. The total must equal 100%.
- **(12)** These questions allow us to reduce annual emissions estimates to more specific temporal estimates for various regulatory or modeling purposes.
- **(13)** Enter the actual hours of operation for the year not potential.
- **(14) (16)** Each type of fuel has characteristics that make some pieces of information more important than for other types of fuel. Fuel oil emission calculations are directly impacted by the average sulfur percent in the fuel burned. We are asking for an average of the actual sulfur percent of the fuel burned during the inventory year, not the limit listed on your permit. Ash and sulfur percent are equally important for calculating emissions from coal and waste oil combustion. For coal boilers, please designate whether it is pulverized dry bottom, pulverized wet bottom, cyclone furnace, spreader stoker, overfired stoker, or underfired stoker. It is also important to indicate whether it is tangentially or wall fired. Propane and Butane are considered liquified petroleum gases and hence should be reported in thousands of gallons (kilogallons). "Ozone Season Day" means a single day during Ozone Season (May - September). Divide the quantity of fuel burned during the ozone season by 153. That yields the average Process Rate for any day during the period.
- **(17)** If a source test has been done on this equipment, please provide the date of the most recent test. When you calculate emission factors for tested equipment, you should give preference to tests using EPA Reference Methods that have been approved and corrected by the Source Evaluation Section of the Bureau of Air Quality. If you have a test you would like to submit for evaluation, let us know. You will use DHEC approved tests or emission factors preferentially over tests that are not approved by DHEC. Tests that have not been approved by the Department may be used if there are no nationally recognized emission factors available. When calculating particulate emissions for a fuel burning source using a stack test, the BTU value of the fuel is important. When the BTU value is not provided, averages from EPA's AP-42 are used. If you use a stack test to calculate an emission factor, we also need to know the operating rate (MMBTU/hr, ton/hr processed, etc.) during the test.

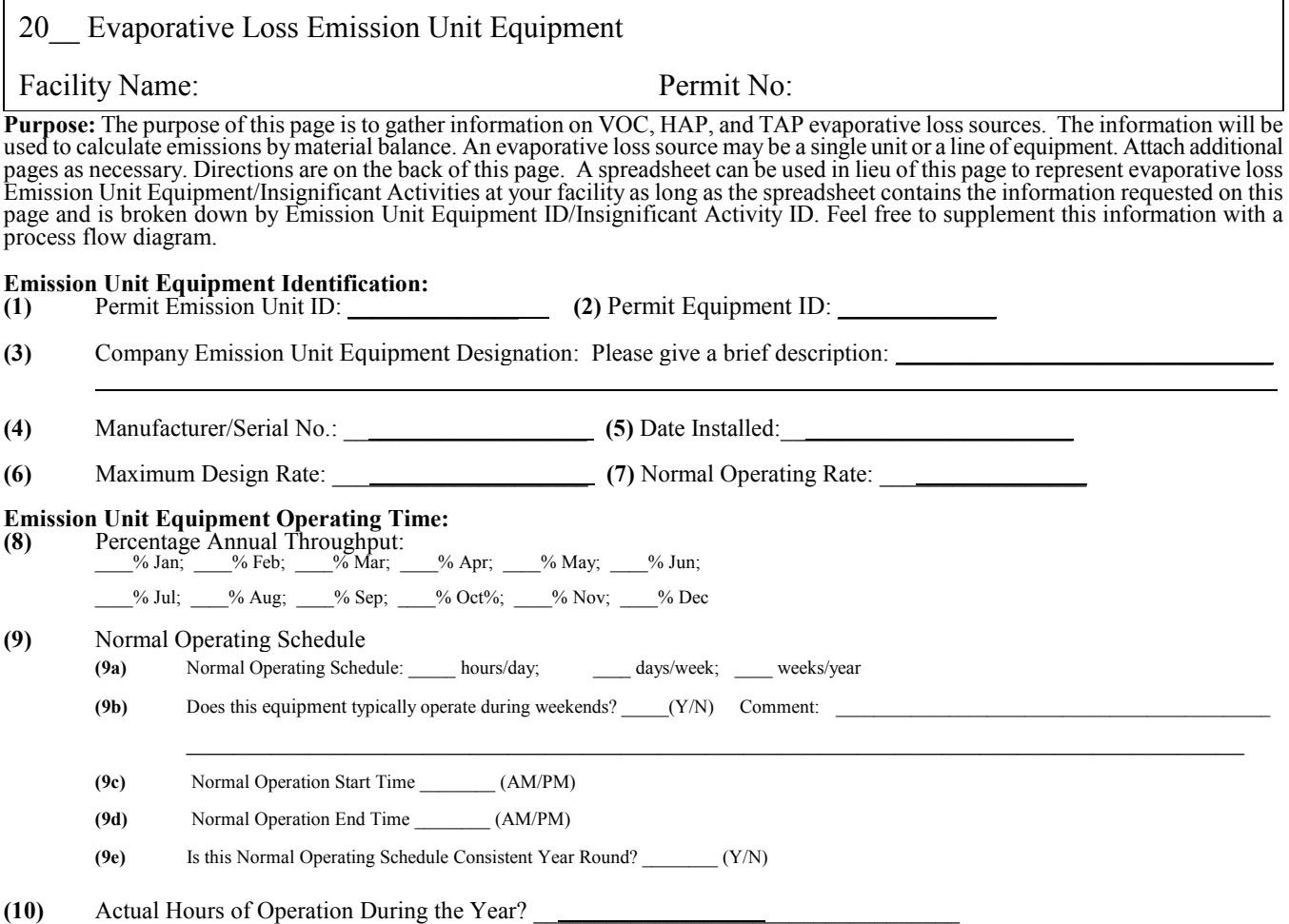

#### **Emission Unit Equipment Operating Rate:**

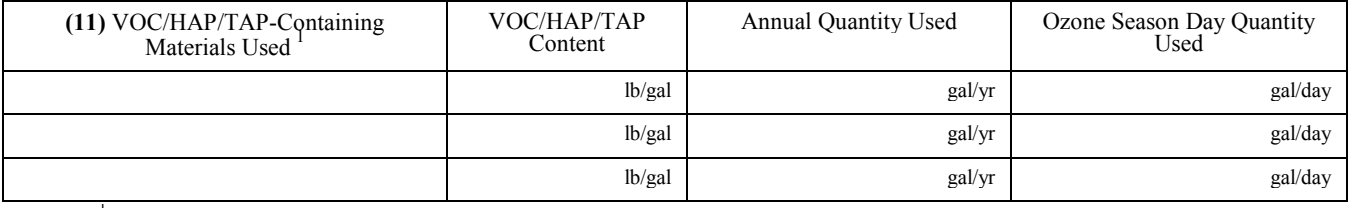

<sup>1</sup> Be sure to list separately solvents added as thinners or used for cleanup. Attach additional pages as necessary.

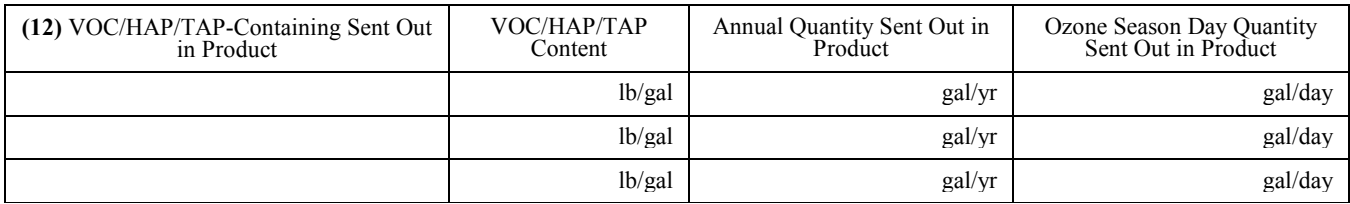

**(13)** If VOCs/HAPs/TAPs are bound in products, please provide VOC and each HAP/TAP content of product. Specify mass % or volumetric %

**(14)** Amount of VOCs/HAPs/TAPs sent out to be reprocessed or disposed of and to whom (in terms of lbs pure VOC and each HAP/TAP sent out):  $\_$  , and the set of the set of the set of the set of the set of the set of the set of the set of the set of the set of the set of the set of the set of the set of the set of the set of the set of the set of the set of th

**(15a)** If Source Tested, Please Provide Date Last Tested: \_\_\_\_\_\_\_\_\_ **(15b)** Please Give Tested Operating Rate \_\_\_\_\_\_\_\_\_\_

\_\_\_\_\_\_\_\_\_\_\_\_\_\_\_\_\_\_\_\_\_\_\_\_\_\_\_\_\_\_\_\_\_\_\_\_\_\_\_\_\_\_\_\_\_\_\_\_\_\_\_\_\_\_\_\_\_\_\_\_\_\_\_\_

#### 20\_\_ EVAPORATIVE LOSS EMISSION UNIT EQUIPMENT:

This page allows reporting of evaporative VOCs (volatile organic compounds), HAPs (hazardous air pollutants) and TAPs (toxic air pollutants). Most HAPs/TAPs are also VOCs, so when reporting HAPs/TAPs be sure to make it clear to us if they are also included in your total VOC number. The 37 HAPs listed in the general instructions should be speciated if any amount is present at the facility. For all other HAPs and TAPs, please speciate any that have a plant-wide total of 200 lbs. (0.1 tons). If known, groups of compounds such as metal compounds, polycyclic organic matter (POM), etc. should be broken into individual compounds. The CAS number should be included. If you have a question about VOCs, HAPs or TAPs, give us a call. A spreadsheet can be used in lieu of this page to represent evaporative loss Emission Unit Equipment/Insignificant Activities at your facility as long as the spreadsheet contains the information requested on this page and is broken down by Emission Unit Equipment ID/Insignificant Activity ID.

- **(1)** Emission Unit ID as it appears on your current operating permit (ID 01, 02, etc.). If the unit does not appear on your operating permit, then please enter the construction permit ID (CA, CB, etc.). If the emission unit is not on a permit, please leave blank.
- **(2)** Equipment ID as it appears on your current operating or construction permit. If the emission unit is not on a permit, please leave blank.
- **(3)** What is this emission unit equipment called to distinguish it from other Facility operations (Degreaser #1, Coater Line #1, etc)?
- **(4)** Optional- May be used for identification purposes, if available.
- **(5)** Self Explanatory. Useful for identifying applicable regulations. Prior to 1971, rounding to the nearest year is sufficient.
- **(6)** Manufacturer's rated maximum rate of operation.
- **(7)** Enter the average operating rate during the year of inventory.
- **(8)** Percentage of annual throughput for each month of the year. The total must equal 100%.
- **(9)** These questions allow us to reduce annual emissions estimates to more specific temporal estimates for various regulatory or modeling purposes.
- **(10)** Enter the actual hours of operation for the year not potential.
- **(11)** Report the total amount of each VOC/HAP-Containing material used during the inventory year. Below is an example of how this can be determined:

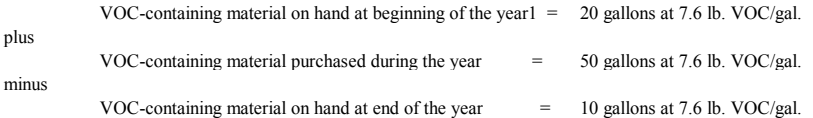

Using this formula, 60 gallons at 7.6 lb. VOC/gal. were used during the year. Report this amount in the "VOC/HAP/TAP-Containing Materials Used" spaces. Unless it can be accounted for in some other way (questions 11-13), we assume it all was emitted to the atmosphere. When reporting the "VOC/HAP/TAP-containing Materials Used," please give: (1) the VOC content and each HAP/TAP content of the material (lb VOC/ gal and lb of each HAP or TAP/gal) along with the gallons used for the year, or (2) the % weight of the material which is volatile and the % weight of each HAP/TAP along with the lbs used for the year. An MSDS (material safety data sheet) will usually provide some information to determine the lb VOC/gal or % weight makeup. These MSDS sheets should be provided with the PSDR.

"Ozone Season Day" means a single day during Ozone Season (May - September). Divide the ozone season quantity by 153. That yields the average Process Rate for any day during the period.

- **(12)** If your facility manufactures or mixes a product that contains VOCs/HAPs, most of it can be accounted for by subtracting the gallons and lb. VOC/gal. and lb. of each HAP or TAP/gal sent out in the product. For example, the material you received may be 7.6 lb. VOC/gal. and 1.2 lb. toluene/gal but after it is mixed the formula may be 5.2 lb. VOC/gal and 0.82 lb. toluene/gal. Report this information in the "VOC/HAP/TAP-Containing Materials Sent Out in Product" spaces.
- **(13)** If VOCs/HAPs/TAPs are bound in the product and a percent of them do not evaporate (e.g., polymer manufacturing or spraying fiberglass in the manufacture of products), indicate the percent of each bound in the product.
- **(14)** Many facilities send waste VOC/HAP/TAP-containing material out to be reprocessed or disposed. Report this amount in lbs. of each VOC/HAP/TAP sent out OR gallons of VOC/HAP/TAP sent out and lbs. of VOC/gal and lbs. of each HAP or TAP/gal.
- **(15)** (a) Material balance is usually the preferred method for estimating emissions from evaporative loss sources. However, if a source test has been done on this equipment, and if material balance is not feasible for this process, please provide the date of the most recent test. (b) If you use a stack test to calculate an emission factor, we need to know the operating rate (MMBTU/hr, ton/hr processed, etc.) during the test.

.

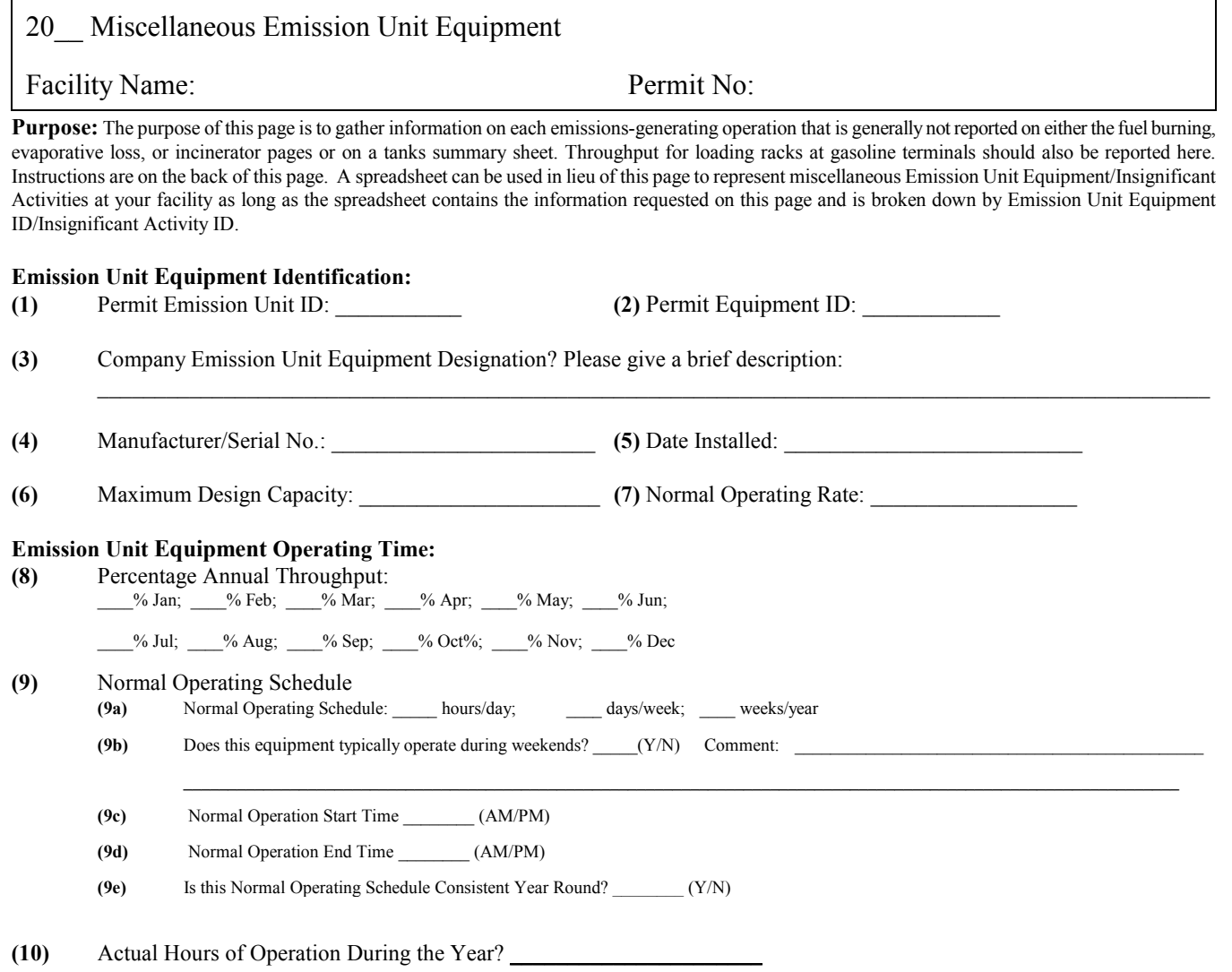

# **Emission Unit Equipment Operating Rate:**

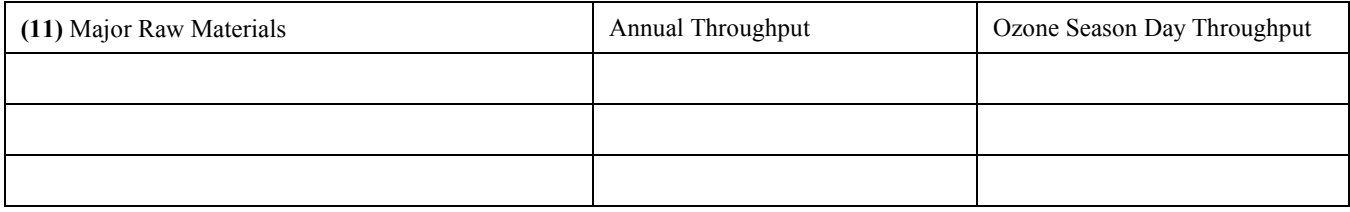

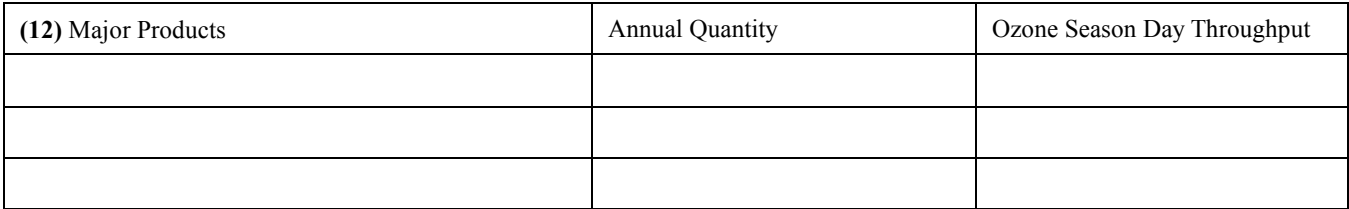

Note: Report operating rate in units of the emission factor for the emission generating operation given in the document "Chapter 14: Uncontrolled Emission Factor Listing for Criteria Air Pollutants" or *WebFIRE.* If the emission factor is in terms of the amount of raw materials input, then it is not necessary to provide major product output and vice-versa. You need provide only Emission Unit Equipment Operating Rate information that is necessary to calculate emissions.

**(13a)** If Source Tested, Please Provide Date of Last test: \_\_\_\_\_\_\_\_\_\_ **(13b)** Please Give Tested Operating Rate \_\_\_\_\_\_\_\_\_\_

### 20 MISCELLANEOUS EMISSION UNIT EQUIPMENT:

This page covers most manufacturing operations which are neither fuel burning nor evaporative loss sources, although for some manufacturing processes this form and a fuel burning form should be completed. You should not report stack names or control devices here. Stacks and control devices are reported on the Stack and/or Control Device pages. A spreadsheet can be used in lieu of this page to represent miscellaneous Emission Unit Equipment/Insignificant Activities at your facility as long as the spreadsheet contains the information requested on this page and is broken down by Emission Unit Equipment ID/Insignificant Activity ID.

- **(1)** Emission Unit ID as it appears on your current operating permit (ID 01, 02, etc.). If the emission unit does not appear on your operating permit, then please enter the construction permit ID (CA, CB, etc.). If the emission unit is not on a permit, please leave blank.
- **(2)** Equipment ID as it appears on your current operating or construction permit. If the emission unit is not on a permit, please leave blank.
- **(3)** What is this emission unit equipment called to distinguish it from other facility operations? A brief description of the actual process that GENERATES the emissions will help us to identify the best emission factor.
- **(4)** Optional- May be used for identification purposes, if available.
- **(5)** Optional Useful for identifying applicable regulations. Prior to 1971, rounding to the nearest year is sufficient.
- **(6)** Manufacturer's rated maximum rate of operation.
- **(7)** Enter the average operating rate during the year of inventory.
- **(8)** Percentage of annual throughput for each month of the year. The total must equal 100%.
- **(9)** These questions allow us to reduce annual emissions estimates to more specific temporal estimates for various regulatory or modeling purposes.
- **(10)** Enter the actual hours of operation for the year not potential.
- **(11) & (12)** Report operating rate in units of the emission factor for the emission generating operation given in "Chapter 14: Uncontrolled Emission Factor Listing for Criteria Air Pollutants" or *WebFIRE.* If the emission factor is in terms of the amount of raw materials input, then it is not necessary to provide major product output and vice-versa. You need only provide Emission Unit Equipment Operating Rate information that is necessary to calculate emissions. Use of Chapter 14/*WebFIRE* is intended to help you report activities in the correct units and to minimize over-reporting. If you are unsure whether to provide "Major Raw Materials" or "Major Products" data, provide both if that is easier than for you to use than Chapter14/*WebFIRE*. If there is no AP-42 or Chapter 14/*WebFIRE* reference listed for a process, you will be able to use the rate you developed for permit applications, trade group factors, modeling questionnaires, or testing of similar equipment in order to calculate emissions. Please indicate alternative emission factors on the front of this page if there are no preferred factors in AP-42 or in Chapter 14/*WebFIRE*; or if no EPA Reference Method stack tests have been performed.

"Ozone Season Day" means a single day during Ozone Season (May - September). Divide the ozone season quantity by 153. That yields the average Process Rate for any day during the period.

**(13)** If a source test has been done on this equipment, please provide the date of the most recent test. When you calculate emission factors for tested equipment, you should give preference to tests using EPA Reference Methods that have been approved and corrected by the Source Evaluation Section of the Bureau of Air Quality. If you have a test you would like to submit for evaluation, let us know. You will use DHEC approved tests or emission factors preferentially over tests that are not approved by DHEC. Tests that have not been approved by the Department may be used if there are no nationally recognized emission factors available. If you use a stack test to calculate an emission factor, we also need to know the operating rate (MMBTU/hr, ton/hr processed, etc.) during the test.

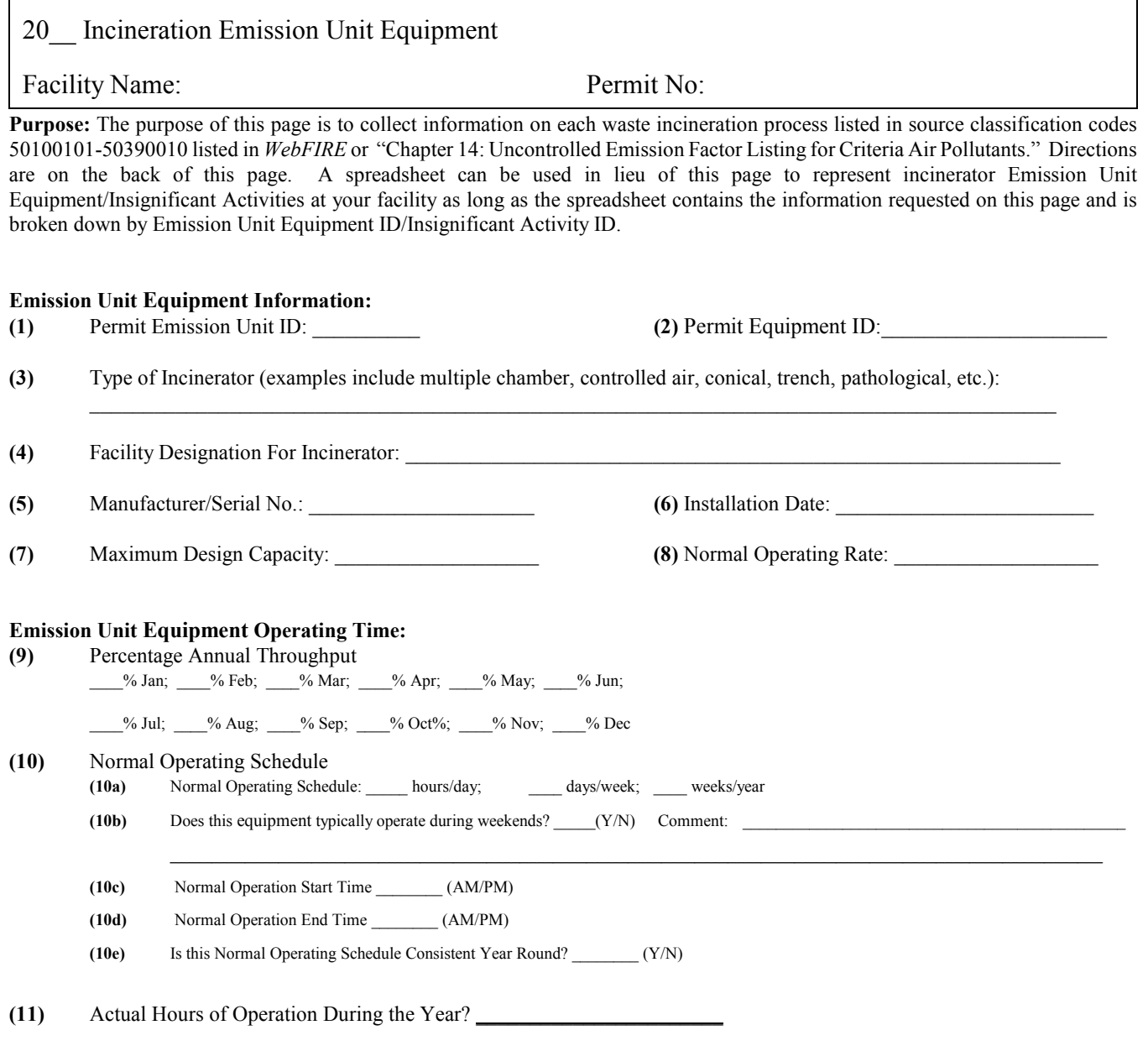

#### **Emission Unit Equipment Operating Rate:**

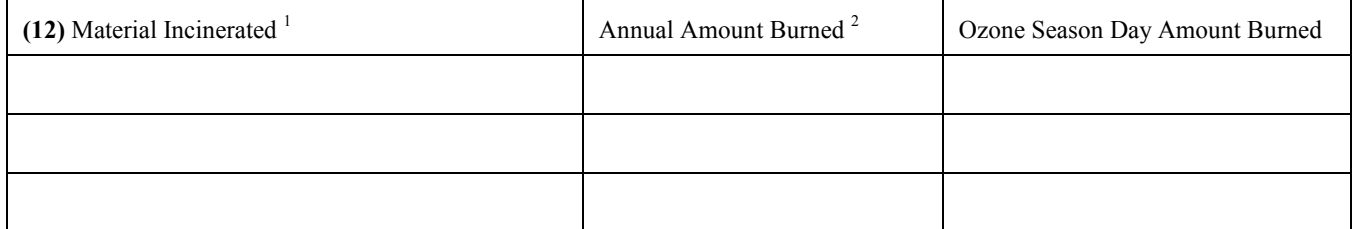

1 Also indicate if it is a Solid (S), Liquid (L), or Gas (G).

2 Gallons or tons per year as indicated in *WebFIRE* or "Chapter 14: Uncontrolled Emission Factor Listing for Criteria Air Pollutants."

Note: If more than 1 mmcf of gas; 1000 gal of liquid fuel; or 1 ton of solid fuel is used, then the fuel burning should be indicated on a separate Fuel Burning form.

**(13a)** If Source Tested Please, Provide Date of Test: \_\_\_\_\_\_\_\_\_\_\_ **(13b)** Please Give Tested Operating Rate \_\_\_\_\_\_\_\_\_\_

# 20 INCINERATION EMISSION UNIT EQUIPMENT:

Waste incineration operations should be reported on this page. Many facilities have "incinerators" which are actually control devices. For example, a fume incinerator is considered a control device. The correct place to report this type incinerator is on the Control Device page. Any natural gas or other fuel used to operate the control device should be reported on a Fuel Burning Emission Unit Equipment form. A spreadsheet can be used in lieu of this page to represent incinerator Emission Unit Equipment/Insignificant Activities at your facility as long as the spreadsheet contains the information requested on this page and is broken down by Emission Unit Equipment ID/Insignificant Activity ID.

- **(1)** Emission Unit ID as it appears on your current operating permit (ID 01, 02, etc.). If the emission unit does not appear on your operating permit, then please enter the construction permit ID (CA, CB, etc.). If the emission unit is not on a permit, please leave blank.
- **(2)** Equipment ID as it appears on your current operating or construction permit. If the emission unit is not on a permit, please leave blank.
- **(3)** See AP-42, "Chapter 14: Uncontrolled Emission Factor Listing for Criteria Air Pollutants," (source classification codes 50100101-50390010), or *WebFIRE* to help you to determine the types of incinerator that should be reported here.
- **(4)** What is this Emission Unit Equipment called to distinguish it from other facility operations?
- **(5)** Optional- May be used for identification purposes, if available.
- **(6)** Optional Useful for identifying applicable regulations. Prior to 1971, rounding to the nearest year is sufficient.
- **(7)** Manufacturer's rated maximum rate of operation.
- **(8)** Enter the average operating rate during the year of inventory.
- **(9)** Percentage of annual throughput for each month of the year. The total must equal 100%.
- **(10)** These questions allow us to reduce annual emissions estimates to more specific temporal estimates for various regulatory or modeling purposes.
- **(11)** Enter the actual hours of operation for the year not potential.
- **(12)** Report the material incinerated in the space indicated and refer to "Chapter 14: Uncontrolled Emission Factor Listing for Criteria Air Pollutants" or *WebFIRE* for the correct units to be reported.

"Ozone Season Day" means a single day during Ozone Season (May - September). Divide the ozone season quantity by 153. That yields the average Process Rate for any day during the period.

**(13)** If a source test has been done on this equipment, please provide the date of the most recent test. When you calculate emission factors for tested equipment, you should give preference to tests using EPA Reference Methods that have been approved and corrected by the Source Evaluation Section of the Bureau of Air Quality. If you have a test you would like to submit for evaluation, let us know. You will use DHEC approved tests or emission factors preferentially over tests that are not approved by DHEC. Tests that have not been approved by the Department may be used if there are no nationally recognized emission factors available. When calculating particulate emissions from fuel burning using a stack test, the BTU value of the waste or fuel is important. When the BTU value is not provided, averages from EPA's AP-42 are used. If you use a stack test to calculate an emission factor, we also need to know the operating rate (MMBTU/hr, ton/hr processed, etc.) during the test.

# 20 Control Device Information

#### Facility Name: Permit No:

**Purpose**: The purpose of this page is to collect control device information and information concerning rule effectiveness. One page should be filled out for each control device. Directions are on the back of this page. If a fuel is burned in the control device a Fuel Burning Emission Unit Equipment form is also needed. A spreadsheet can be used in lieu of this page to represent the control devices at your facility as long as the spreadsheet contains the information requested on this page.

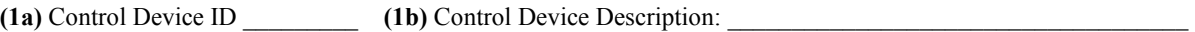

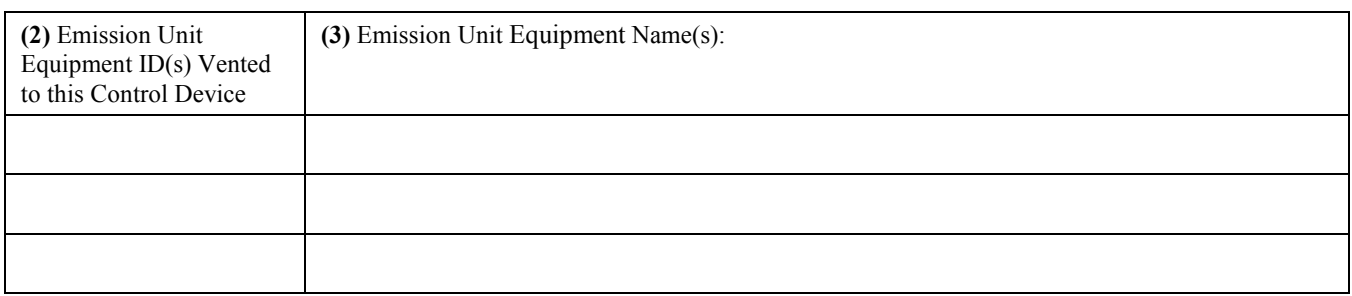

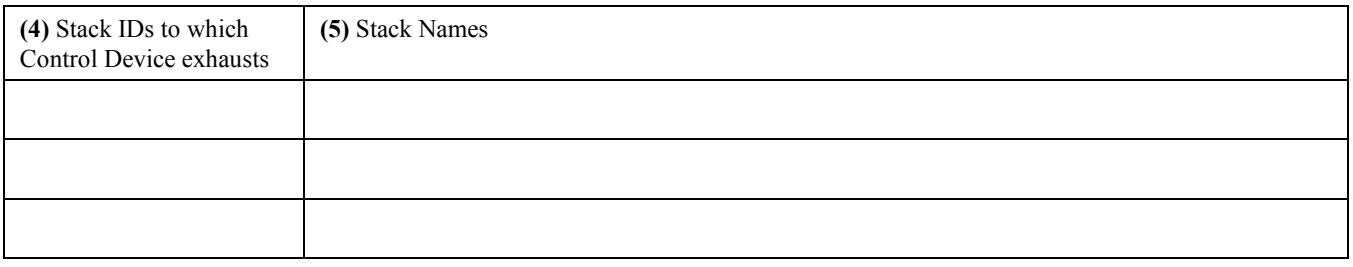

**(6)** Control Device Type: \_\_\_\_\_\_\_\_\_\_\_\_\_\_\_\_\_\_\_\_\_\_\_\_\_\_\_\_\_\_ **(7)** Manufacturer: \_\_\_\_\_\_\_\_\_\_\_\_\_\_\_\_\_\_\_\_\_\_\_\_\_\_\_\_\_

**(8)** Emission Reductions by process modification instead of add-on control devices

**(8a)** If multiple cyclones are used for wood fired or coal boilers, is flyash reinjection used?  $(Y/N)$ 

**(8b)** If not clearly indicated on the Emission Unit page, are emissions reductions brought about by process changes such as Low NOx burners, Low Solvent Coatings, etc? If so, please describe.

 $\_$  , and the state of the state of the state of the state of the state of the state of the state of the state of the state of the state of the state of the state of the state of the state of the state of the state of the

#### **(9)** Control Device Rated Efficiency by Pollutant

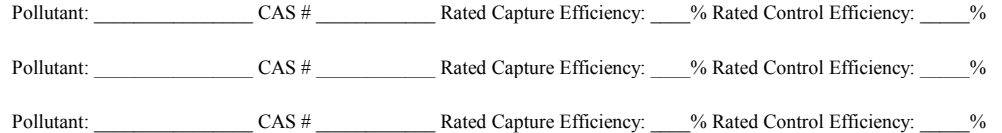

**(10)** Were there any periods of control equipment down-time, control equipment upsets, or periods of operation at less than design control efficiency during the inventory year: \_\_\_\_\_\_(Y/N)

**(11)** If yes, what percent of the annual operation of the Emission Unit Equipment occurred during these periods of less than rated control efficiency? Please document each incident as a separate percentage of the entire year.

 $\frac{1}{2}$ % 1<sup>st</sup> Event What was the overall control efficiency (control efficiency times capture efficiency) during this period?  $\frac{1}{2}$ 

 $\frac{9}{6}$  2<sup>nd</sup> Event What was the overall control efficiency (control efficiency times capture efficiency) during this period?  $\frac{9}{6}$ 

 $\frac{1}{2}$ % 3<sup>rd</sup> Event What was the overall control efficiency (control efficiency times capture efficiency) during this period? \_\_\_\_\_%

**(12)** Amount and type of air pollutants emitted due to significant spills or accidents that were not taken into account on the Evaporative Loss page?

 $\_$  , and the set of the set of the set of the set of the set of the set of the set of the set of the set of the set of the set of the set of the set of the set of the set of the set of the set of the set of the set of th  $\_$  , and the set of the set of the set of the set of the set of the set of the set of the set of the set of the set of the set of the set of the set of the set of the set of the set of the set of the set of the set of th

#### 20\_\_ CONTROL DEVICE INFORMATION

A Control Device Page should be completed for each Control Device. The purpose of this section is to allow Department staff to estimate emissions reductions caused by control devices. It also will enable linking of Emission Unit Equipment to Control Devices to Stacks in the Department's relational database. Finally, we have separated this page out to make it easier for you to report periods of control equipment downtime or malfunction for certification of reporting Rule Effectiveness. Please copy and complete this form for each control device. A spreadsheet can be used in lieu of this page to represent the control devices at your facility as long as the spreadsheet contains the information requested on this page.

- **(1)** If your Title V permit has been issued, please provide the Control Device ID. If your Title V permit has not been issued, please identify the Control Device using your own company identification for it. Then provide the Control Device Description (either Title V or your own).
- **(2)** If this device receives emissions from one or more pieces of Emission Unit Equipment, identify the Emission Unit Equipment IDs in the "Emission Unit Equipment ID" space. Please list any additional Emission Unit Equipment in the spaces provided.
- **(3)** Give the company identification(s) for the Emission Unit Equipment emissions collected at this control device.
- **(4)** If this device vents emissions to only one Stack, identify the Stack ID (if there is one) in the "Stack ID" space. Please list any additional Stacks in the spaces provided.
- **(5)** Give the company identification for the Stack(s) that are supplied by this control device.
- **(6)** Please be as specific as possible. For example: medium efficiency centrifugal collector, catalytic afterburner with heat exchanger, low temperature fabric filter, multiple cyclone without flyash reinjection, low efficiency wet scrubber, etc.
- **(7)** Optional Please indicate the manufacturer of the Control Device.
- **(8)** Whether flyash reinjection is present or not affects the emission factor that is used for multiclone control devices. The purpose of this question is to capture information about emissions reductions achieved by process/equipment modification rather than add-on control equipment.
- **(9)** List the pollutants controlled by this device. List as many pollutants as are controlled with their pollutant-specific information. If there is a CAS Number for the pollutant, please provide it. Pollutants like PM10 do not have CAS numbers. On the other hand, please note the Air Toxics reporting requirements this year. Certain HAPs, such as glycol ethers or chromium compounds, represent groups of compounds. Please be specific, by means of CAS number, about which glycol ether, etc., is being controlled. The Rated Control Efficiency is the manufacturer's stated efficiency for that pollutant. Capture efficiency is the percentage of the gas stream that actually goes to the control device. If you have performed DHEC-approved testing and have a more accurate capture and/or control efficiency, please provide those percentages over the manufacturer's rated capture or control efficiency. Please add additional spaces on the form or attach additional pages if necessary.
- **(10)** EPA has documented significant concerns that emission estimates developed may be too low because emissions are calculated based on the control device's rated overall control efficiency. EPA's data indicate that control devices do not operate at rated efficiencies all the time. If inventory preparers cannot account for control device variability, EPA applies a correction factor called Rule Effectiveness. The intent of questions 10, 11, and 12 is to address EPA's concerns about Rule Effectiveness. Indicate if there was any time when the control device(s) was not operating at rated efficiency when the process(es) to which it is attached remained operational.
- **(11)** Answer only if you answered "Yes" to Question 10. If there were periods in the inventory year when control devices were not operating at their rated overall control efficiencies, supply the percentage of activity that occurred while the control equipment was malfunctioning (e.g. 20% of the coal burned for the year was burned while the control equipment was not operating; 5% of the total batteries were made while the control equipment was operating at 50% overall control efficiency; etc.). If there were 2 or more separate incidents where Overall Control Efficiency were the same combine them to give a single percentage of annual activity (fuel burned, batteries made, etc.). If there were multiple malfunctions with different Overall Control Efficiencies, report them separately.
- **(12)** Please account for any significant spills or accidents resulting in air emissions. This question is to obtain additional information and should not include VOC emissions, which have already been accounted for on any Evaporative Loss Emission Units pages. This field is specific for processes whose evaporative loss emissions are determined by stack tests or emission factors, and not from material balance calculations. The stack test and emission factor would represent normal activity, but we need to account for any occurrences that result in higher than normal evaporative loss emissions. Any spills reported here should include the same information that is outlined for reporting "VOC/HAP - containing Materials Used" on the Evaporative Loss Emission Units page.

# 20 Stack Information

#### Facility Name: Permit Number:

**Purpose:** The purpose of this section is to track emissions from the equipment that produces them, through any control devices, and out the stack(s). Please copy and complete this form for additional stacks. If this stack is part of a multiple stack system, all exhausting from one Emissions Unit, please provide information below for the stack that is most representative or for the vent or roof monitor that represents "worst case." Directions are on the back of this page. If necessary, sketch the stack/control Device/Emission Unit relationship in the space at the bottom of the page. A spreadsheet can be used in lieu of this page to represent the stacks at your facility as long as the spreadsheet contains the information requested on this page.

**(1a)** Stack ID \_\_\_\_\_\_ **(1b)** Stack Description/Fugitive Emissions Source: \_\_\_\_\_\_\_\_\_\_\_\_\_\_\_\_\_\_\_\_\_\_\_\_\_\_\_

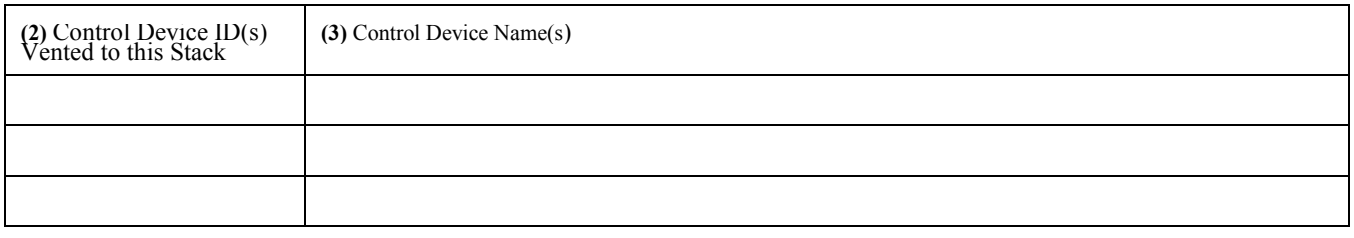

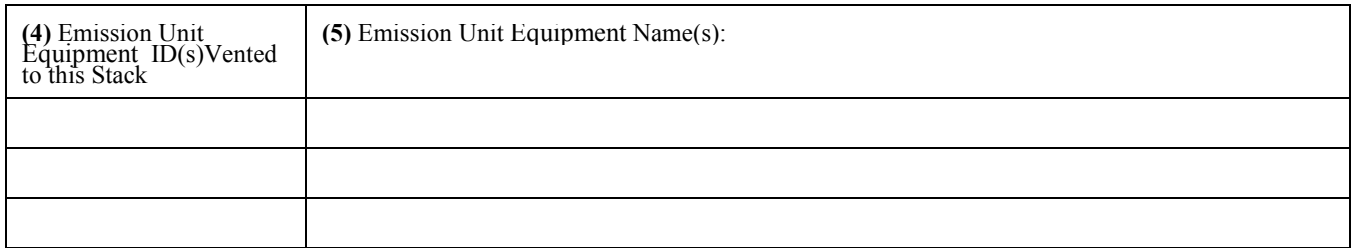

**(6)** Is this stack part of a multiple stack system, all exhausting from one Emissions Unit? \_\_\_\_\_(Y/N)

**(7)** Does the stack have a horizontal discharge or a raincap that impedes vertical flow? \_\_\_\_\_\_\_(Y/N) Please specify.

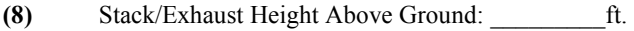

(9) Stack Inside Diameter:  $\frac{f}{f}$ . (Equivalent diameter of non-round stack = 1.128 x square root of area)

**(10)** Stack Exit Gas Temperature:\_\_\_\_\_\_\_\_\_\_ <sup>o</sup> F

**(11)** Stack Exit Gas Velocity: \_\_\_\_\_\_\_\_\_\_\_\_\_\_\_\_\_\_\_ft/sec

(12) Latitude Longitude Longitude **OR** UTM Horizontal UTM Vertical Longitude

**(13)** Is this stack equipped with a continuous emission monitor? \_\_\_\_\_(Y/N) **(13a)** If yes, provide manufacturer, model, and serial no.: \_

**(13b)** If yes, also provide the measured emission rate in units that will allow calculation of tons per year: \_\_\_\_\_\_\_\_\_\_\_\_\_\_\_\_\_\_\_\_\_\_\_\_\_\_\_\_\_

# 20 STACK INFORMATION:

A Stack Information page should be completed for each significant emissions generating source whose actual or potential criteria emissions are measured in tons per year, HAPS are greater than 0-200 lbs. as described in the instructions or any stack with a control device, regardless of emissions. These pages are used to determine the emission flow from origin to emission into the atmosphere. A spreadsheet can be used in lieu of this page to represent the stacks at your facility as long as the spreadsheet contains the information requested on this page.

- **(1)** If your Title V permit has been issued, please provide the Stack ID. If your Title V permit has not been issued, please identify the Stack using your own company identification for it. Then provide the Stack Description (either Title V or your own). If there is no stack and emissions are fugitive either directly to the air or through vents, please indicate here and complete only questions 2 - 5.
- **(2)** If gases from Emission Unit Equipment pass through a Control Device prior to being vented to this Stack, please provide the Control Device ID. Please list any additional Control devices in the spaces provided.
- **(3)** If gases from Emission Unit Equipment pass through a Control Device prior to being vented to this Stack, please identify each using your company name for the control device.
- **(4)** If this stack exhausts one or more pieces of Emission Unit Equipment, identify the Emission Unit Equipment ID in the "Emission Unit Equipment ID(s) Exhausted" space.
- **(5)** Give the company identification for the unit(s) exhausted.
- **(6)** Some processes have more than one discharge point, for example, multiple stacks, vents or roof monitors. Indicate if this is such a stack by marking "Yes" or "No."
- **(7)** A raincap or horizontal discharge will interfere with exit gas velocity. This information will tell modelers whether to use the exit velocity of the stack or to use default values.
- **(8)** Please provide in feet above the ground.
- **(9)** Please provide in feet.
- **(10)** Please provide in degrees Fahrenheit.
- **(11)** Please provide in feet per second.
- **(12)** Even though this information is requested on the Facility General page, it is needed at the stack level for extremely large facilities spread over a large track of land. This is optional for small facilities but providing it for large facilities is encouraged. - Please provide ONLY if you have valid GPS data.
- **(13)** (a) Continuous emission monitors (CEMs) measure actual emissions out of stacks. They are required for certain categories of sources, such as electric utilities, cement manufacturers, pulp and paper mills, and steel mills. For Emissions Inventory purposes, opacity monitors are not CEMs. (b) On a national basis, discrepancies have been identified between emissions inventory reporting and emissions reported to EPA's Clean Air Markets Division (formerly the Acid Rain Division). Providing this information will allow Department staff to develop the best possible emission estimates.

# **20\_\_ CHECKLIST**

Facility Name **Permit No.**  $\blacksquare$ 

**Emission Unit Equipment Information**: List all boilers/equipment that are listed on your Bureau of Air Quality permit by Permit Emission Unit ID and Equipment ID. Operations identified as "Insignificant Activities" on your permit should be listed next. For these "Insignificant Activities" indicate insignificant activity in the Permit Emission Unit ID column and give its ID in the Permit Equipment ID column. Any emission generating equipment not listed on your air permit, for which a construction permit has been issued should be listed next by construction permit ID (CA, CB, etc.). If your facility does not have an air permit or the emission generating equipment is not on your permit, the emissions generating equipment should be listed last and a Company Unit ID should be indicated. Control devices, i.e., baghouses, condensers, cyclones, etc., should not be listed as emission generating units. You should make a check mark in the "Completed" space provided below for each Emission Unit Equipment page completed.

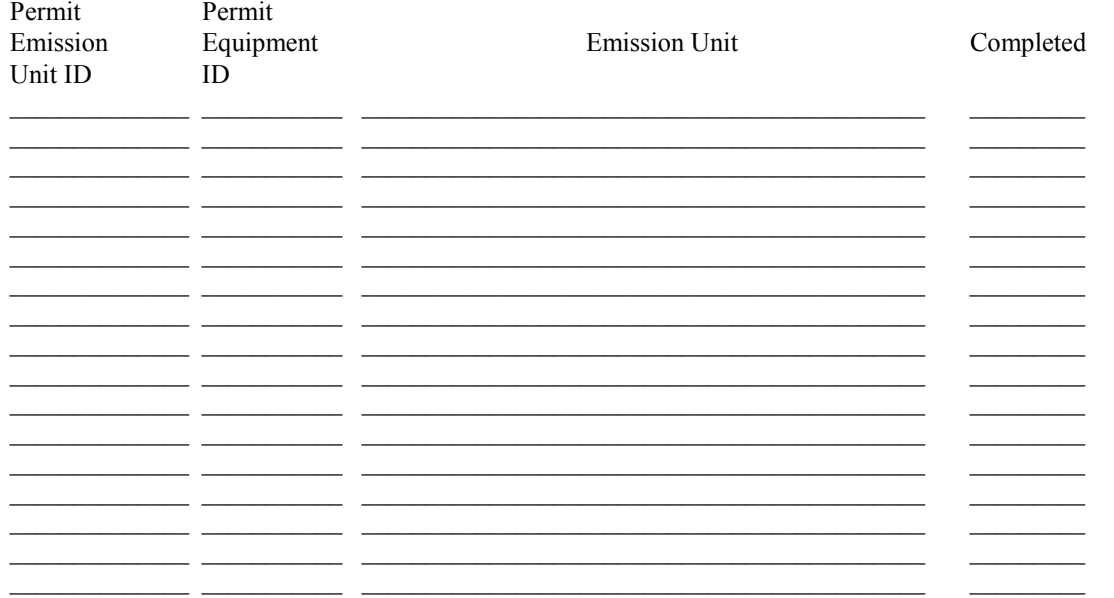

**Control Device/Stack Information:** Use to help you ensure that all pages are included in your package.

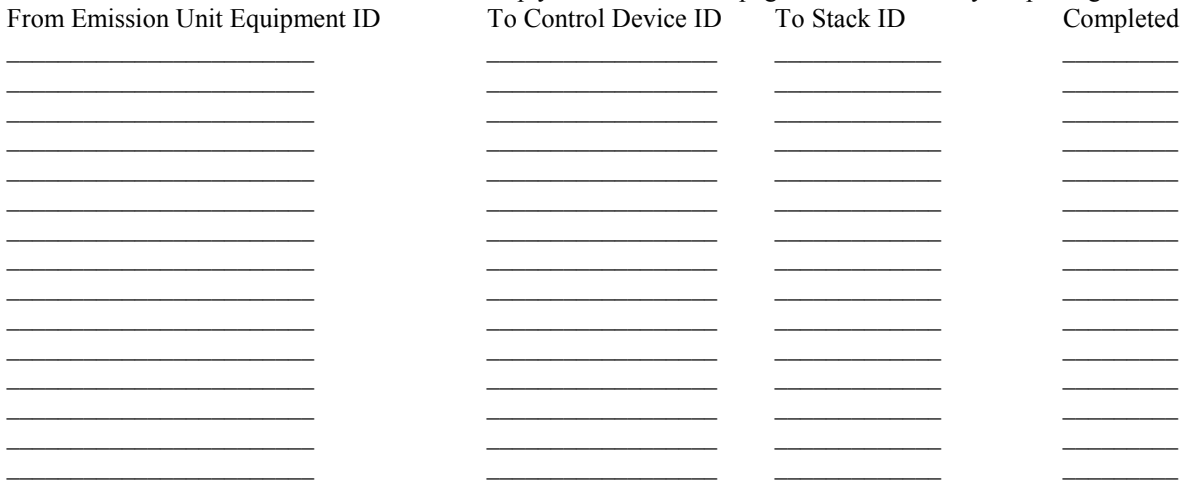

If there are more emission generating units than spaces provided above, please attach additional sheets by making copies of this one.

**Ammonia, Condensable Organics**, **Organic/Elemental Carbon, HAP and TAP Information** Attached? \_\_\_\_\_ (Y/N/NA)